## **Filling in 'Smart Find Express' for a Part-Day Absence (Common Scenarios)**

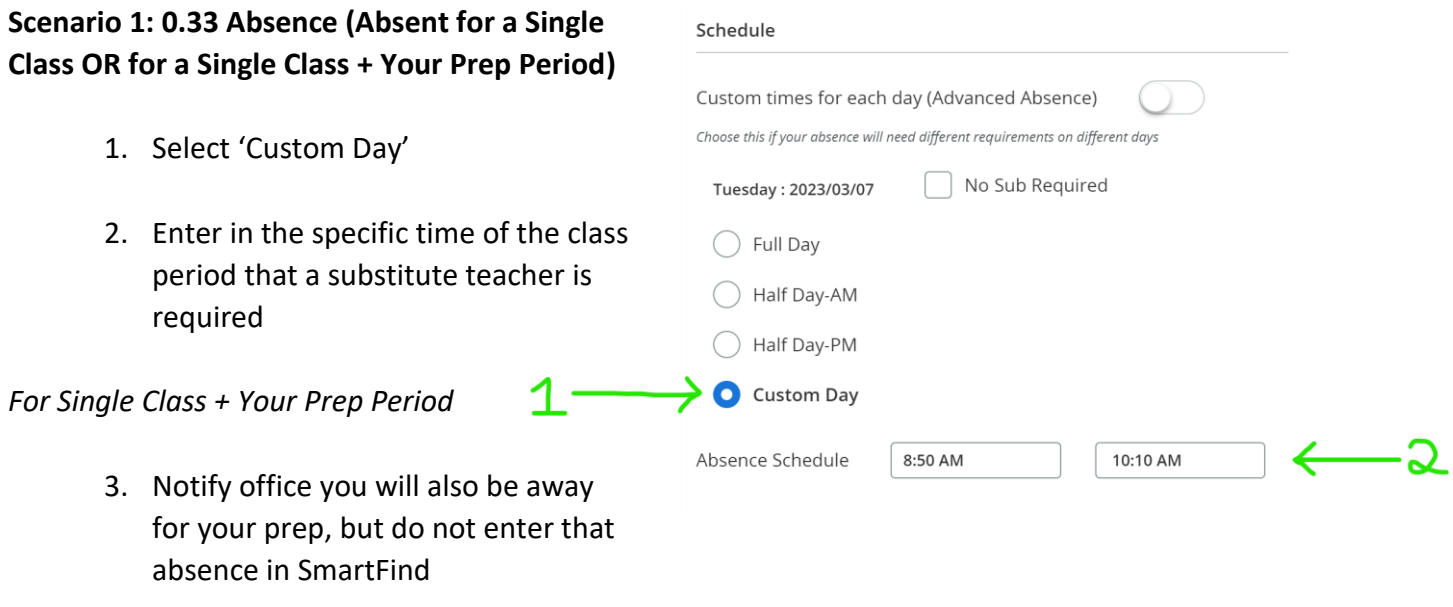

## **Scenario 2: 0.67 Absence (Absent for 2 Class Periods)**

1. Select the applicable half day that you will be absent for (AM or PM)

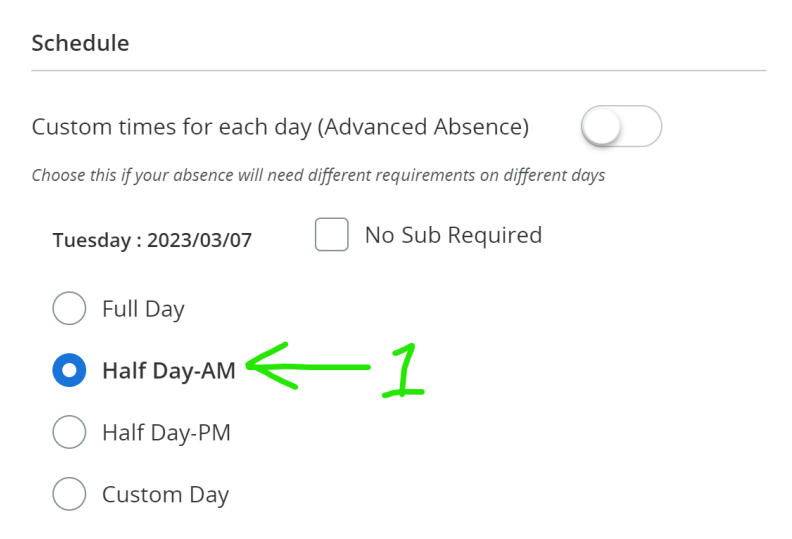